## **AutoCAD Free PC/Windows**

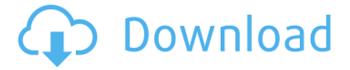

AutoCAD Crack+ License Code & Keygen Free

What is AutoCAD Torrent Download? AutoCAD is a completely integrated, multiplatform, three-dimensional CAD software that can be used by a broad range of professional and nonprofessional users. AutoCAD is a very powerful computeraided drafting and design application, and is used by thousands of professionals across the globe. It is extremely versatile and can

be used for a broad range of engineering and architectural purposes. In recent years, Autodesk has been trying to make the application even more powerful by increasing the number of users, and by improving the way it integrates with other Autodesk products. The full version of AutoCAD is divided into two main parts: Software for the drawing and drafting of any kind of object: Autodesk AutoCAD Software for the analysis and editing of any

type of data: Autodesk AutoCAD 360 What are the features of AutoCAD? Free for non-commercial use Free for educational use Multiple platforms including Windows, Mac OS X, and iOS Multi-user access with networked computers Significantly faster, less crashes and bugs Strong feature set: Object creation and manipulation Drafting Filtering and annotations Alignment, patterns, and text Plotting Layout and tracking Database creation and

management Various types of views and reports 2D and 3D printing Partitioning and rendering Code generation Subsetting and animation 2D and 3D math Mostly vectorbased 3D and 2D conversion The functionality of the program includes: The creation of 2D and 3D drawings The creation of 2D and 3D objects The creation of all sorts of tables The creation of vector text, numeric text, and graphs The editing of all kinds of data The creation of

all kinds of views, reports, graphs, and drawings The creation of 2D and 3D views The creation of 2D and 3D documents The rendering of 3D and 2D documents The analysis of 3D models The creation of 3D models The creation of parameters The analysis of the design of objects The creation of 2D and 3D primitives The development of CAD techniques and tools

AutoCAD Crack + Activation Key

PDF, PostScript, Microsoft Word documents Various other formats are natively supported, including Adobe PDF, Microsoft Word, Microsoft PowerPoint, and OpenOffice Draw. Keyboard shortcuts There are many shortcuts in AutoCAD Crack. Some are standard, such as "W" for "draw", "P" for "place" and "Z" for "zoom". Other shortcuts are application-specific, such as "O" for "offset" or "F" for "fraction". An online user dictionary lists all the

shortcuts available in the current version of AutoCAD Crack Keygen. There are over 25,000 different keys mapped to more than 3,000 commands in AutoCAD. In AutoCAD 2011, certain commands (except for keyboard shortcuts) are mapped to special keys on the keyboard. These keys include: '2' to move to the previously last object under the mouse cursor '1' to toggle the visibility of the previously last object under the mouse cursor '{' to select the entire

drawing. Jumping It is possible to jump to a specific point within the drawing and to a specific view at any time by using the keyboard. The special keys "1", "2" and "3" can be used to do this. "1" toggles between the current view and the previously viewed view, "2" toggles between the current view and the view under the mouse cursor, and "3" toggles between the currently selected view and the previously selected view. The

"4" key can also be used to jump between views and the "5" key can be used to jump to a specific object. See also Graphical design software References Further reading External links AutoCAD Team Blog AutoCAD Video Tutorials Autodesk Exchange Apps Category: Technical communication tools Category: Computer-aided design software Category:Products and services discontinued in 2013using System; using

System.Collections.Generic; using System.Linq; using System.Text; namespace Wah er.Content.BinaryFormats.Mux Iface.Model.AudioProperties { /// /// Intervals /// public class Interval : AudioProperty { /// /// Intervals ca3bfb1094

Run Autocad. Open a.dwg (DWG) file and choose the material view. Press the "+" key on the keyboard and select "Wireframe". In the viewport, press "+" again to create a new viewport. Press "+" again to create a new viewport. Click on "wireframe" on the object to be viewed. Click on "wireframe" on the object to be viewed. Click on "Wireframe" from the menu. Click on "Wireframe" from the

menu. Select "Wireframe" from the menu and select "Cut Wireframe". Copy Paste the clipboard and drag it into Autocad. Paste the clipboard and drag it into Autocad. Paste the clipboard and drag it into Autocad. Paste the clipboard and drag it into Autocad. Paste the clipboard and drag it into Autocad. Paste the clipboard and drag it into Autocad. Paste the clipboard and drag it into Autocad. Paste the clipboard and drag it into Autocad. Paste the clipboard and drag it into

Autocad. Paste the clipboard and drag it into Autocad. Paste the clipboard and drag it into Autocad. Paste the clipboard and drag it into Autocad. Paste the clipboard and drag it into Autocad. Paste the clipboard and drag it into Autocad. Paste the clipboard and drag it into Autocad. Paste the clipboard and drag it into Autocad. Paste the clipboard and drag it into Autocad. Paste the clipboard and drag it into Autocad. Paste the clipboard and drag it into Autocad. Paste the clipboard

and drag it into Autocad. Paste the clipboard and drag it into Autocad. Paste the clipboard and drag it into Autocad. Paste the clipboard and drag it into Autocad. Paste the clipboard and drag it into Autocad. Paste the clipboard and drag it into Autocad. Paste the clipboard and drag it into Autocad. Paste the clipboard and drag it into Autocad. Paste the clipboard and drag it into Autocad. Paste the clipboard and drag it into Autocad. Paste the

What's New in the?

Add annotation to your drawings with Annotation Sync and Version Control.

Annotation and versioning are now deeply integrated. Use annotations to mark changes between drawings and versions, to mark complex drafting procedures, to mark 3D structures or parts, and to mark objects in your drawing as well as annotations in your paper drawings. (video: 3:55 min.) Improved search for 3D objects. Search for 3D objects, such as footprints or wheels,

and also search for parts. When 3D objects are selected, views and annotations can be added directly. (video: 3:55 min.) Improved layer management. Create, view, and manage layers more easily and interactively. Easily adjust and control your layers. (video: 3:55 min.) Add a local library of symbols to the Symbol manager. Create, edit, and share symbols from your own library. (video: 3:55 min.) Project Management: Organize and monitor your projects

more easily and flexibly. Know exactly which project is being worked on at any given moment. Group related documents together, so that you can check on or edit all the related drawings from a single spot. You can also assign a tag to your project, so you can find all the related drawings. (video: 4:15 min.) Search and tag your data more flexibly. Search your project data for selected text and images. For example, you can find all drawings that

contain a selected text string or even all drawings with a picture of a cat. (video: 3:55 min.) Share your data with colleagues more easily and faster. Send files to colleagues without leaving the drawing. Simply select one or more files, and select Send to. (video: 4:15 min.) Improvements to the rightclick menu: Create a temporary layer when making a copy or merge, and make the temporary layer the active layer. Using the Drag-and-

Drop and Reorder tool now updates the active layer when you move the tool. (video: 2:44 min.) Create a separate legend when you select text, shapes, and symbols. You can now create a separate legend for the annotation interface, and create your own custom legends. (video: 1:40 min.) Select a linked template from the right-click menu. Link multiple drawings together and copy templates

## **System Requirements:**

Minimum: OS: OSX 10.9

Processor: 2.5GHz Intel Core 2

Duo Memory: 4GB RAM

Storage: 100 GB available

space Video: Intel HD 4000

integrated GPU

Recommended: OS: OSX

10.10 Processor: 2.8GHz Intel

Core i7 Memory: 8GB RAM

Video: NVIDIA GeForce GTX

970 or AMD Radeon R9 290X

or better Controls: Joystick

https://slitetitle.com/autocad-crack-keygen-free-download-pc-windows-latest/ https://maisonrangee.com/wp-content/uploads/2022/07/glorgirr.pdf https://fitadina.com/wp-content/uploads/2022/07/AutoCAD\_Crack\_\_\_Torrent\_Free\_Updated\_2022.pdf https://myirishconnections.com/2022/07/24/

https://www.greatescapesdirect.com/2022/07/autocad-crack-download-for-pc-final-2022/

https://squalefishing.com/advert/autocad-20-0-crack-with-key-download/

https://ryansellsflorida.com/wp-

content/uploads/2022/07/AutoCAD\_Crack\_For\_Windows\_Updated2022.pdf

https://blogdelamaison.com/wp-content/uploads/2022/07/jesaffl.pdf

https://diontalent.nl/2022/07/24/autocad-24-2-crack-lifetime-activation-code-free-download/

https://phatdigits.com/wp-content/uploads/2022/07/AutoCAD Crack Free 3264bit Updated2022.pdf

https://dragalacoaching1.com/autocad-2021-24-0-crack-with-key-download-2022/

https://kjvreadersbible.com/autocad-21-0-crack-license-keygen-for-pc/

https://fotofables.com/wp-content/uploads/2022/07/AutoCAD-38.pdf

https://alexander-hennige.de/2022/07/23/autocad-20-0-crack-free-download/

https://www.iustformegadgetz.com/autocad-crack-with-kev-free-for-pc-2022/latest-technology/

https://jobdahanday.com/autocad-22-0-crack-free-2/

http://rwpj.jp/wp-content/uploads/2022/07/AutoCAD\_Crack\_\_\_Torrent\_Activation\_Code.pdf

https://togetherwearegrand.com/autocad-crack-45/

https://ejenvie.com/wp-content/uploads/2022/07/AutoCAD-29.pdf

https://www.mozideals.com/advert/autocad-crack-updated-2022-2/

22 / 22